**Subha Omkara Subha Nandana** 

Nurt wing Joys of Life

### **WHY US?**

Subka is a young organization that is building homes in the concrete jungle of Bangalore. Having a vastly experienced team that is leading budding talent to exceed the expectations of our customers in every aspect. The guiding light at Subha is Trust. built on a solid foundation of Honesty, Sincerity and Exceptional Quality, thus providing more value for your money. We whole heartedly take the responsibility of your satisfaction and ensure that you get what you are promised down to the last nail.

With greater emphasis now on spiritual well being, our work describes the outlook of life aesthetically and spiritually besides being ever so well balanced for a Harmonius Living. Having the Science of Vaastu applied to all our work, we ensure that we combine our Ethos and Modern requirements in one great symphony of construction. Greater aspirations drive us to present our new projects Subha Omkara and Subha Nandana.

Bangalore is known as the Silicon Valley of the East, Garden City and Pensioners Paradise. It is the fastest growing city in Asia, the fifth largest city in India and is fast turning into a Metropolis. The city is home to many Multinational companies across various verticals and also to Government, Defense and Public Sector Units.

Education at Bangalore is on par with International Standards with a host of educational Institutions that start from the kindergarten to the famed Indian Institute of Science and Indian Institute of Business Management are located in this city. Institutes offer CBSE / ICSE / IGSC / IB syllabus. Bangalore is also a Medical Tourism Center with renowned hospitals offering the best of services across all vertices of Health Care.

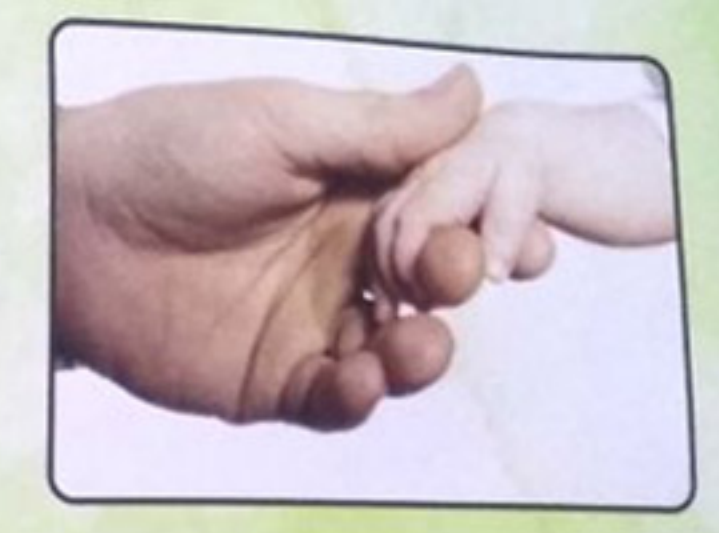

Trust Quality<br>Sincerity Aesthetic Harmony

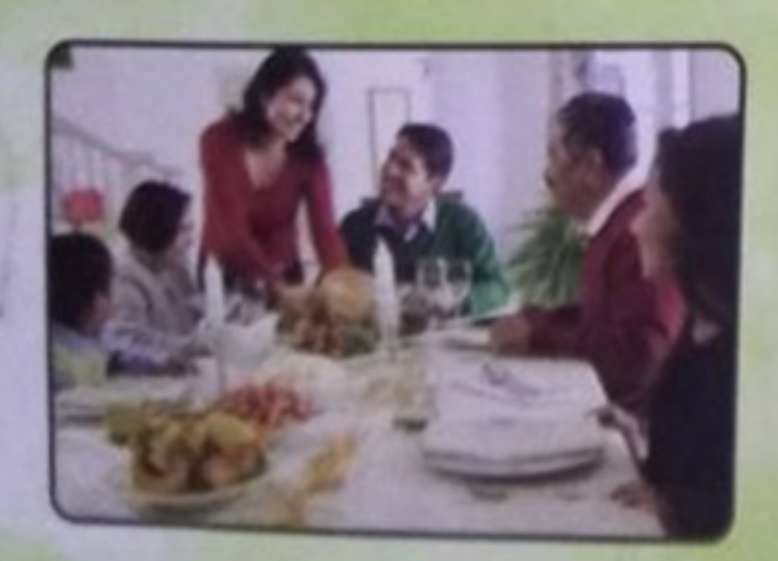

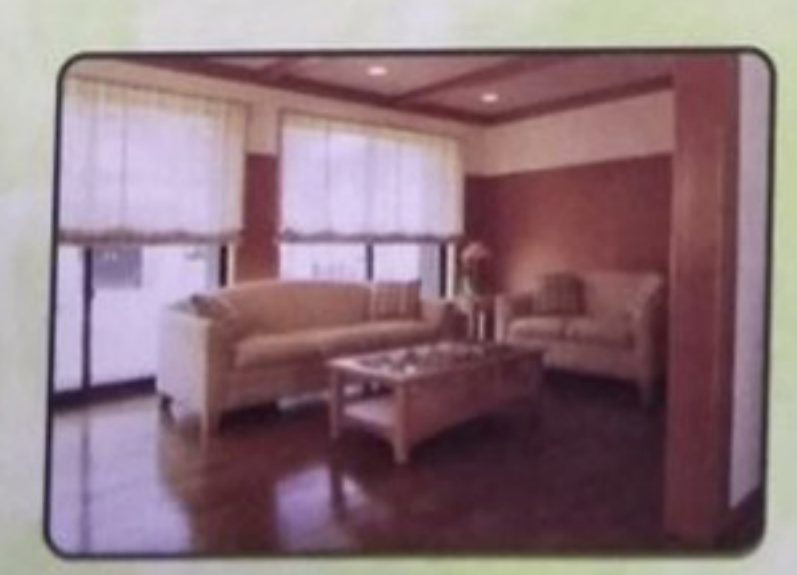

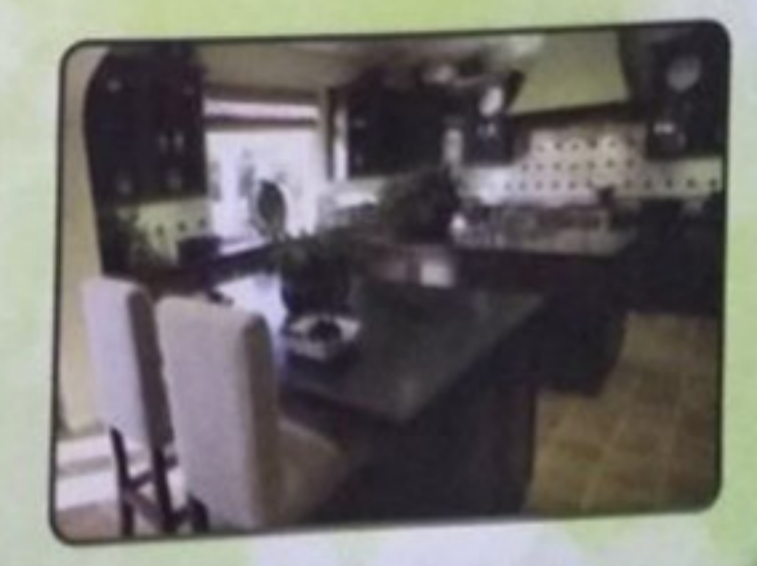

#### **SUBHA NANDANA**

Subha Nandana is a reflection of Subha Omkana, situated at Electronic City, about 0.5 kms from Cyber Park. It is built to make a Home with all features seamlessly integrated. Spread over Four Floors and with stilt parking, having a total of 56 neighbors. An array of 1, 2 and 3 BHK Apts, having a Super Built Up Area ranging from 525 sqft - 640 sqft for Single Bedroom, 695 sqft - 965 sqft for Double Bedroom and 1325 sqft for a Three Bedroom Flat.

The Flats have no common walls between neighbors, which ensures complete privacy. The floors are designed to promote neighborly interaction, thereby ensuring a safe and familial space. Safety features are of primary concern and are placed at strategic points. All the Flats are Vaastu Compliant and facilitate Natural Lighting. Thus designed and implemented for exclusive, peaceful and yet harmonious living.

Provision has been made for continuous water supply. A 1Kw Power backup is in place to each flat and also to the general area. Intercom Facility from the Security Room to each of the flats is mandatory besides the 24 x 7 security service in place to ensure your complete peace of mind at all times. Rain water Harvesting has been implemented to ensure we are contributing to our eco system. A 8 passenger elevator has been installed for everyday convenience.

A modern Gymansium along with a Steam Room has been made to unwind at the end of your day. A walkway within ensures your morning stroll provides the impetus for a bright and a happy day. The Party Hall made for Social get together is an added advantage. The proximity of Schools, Hospitals, Shopping Complex, Restaurants, Banks etc. are all at a walkable distance or a 5 minute drive from Subha Nandana

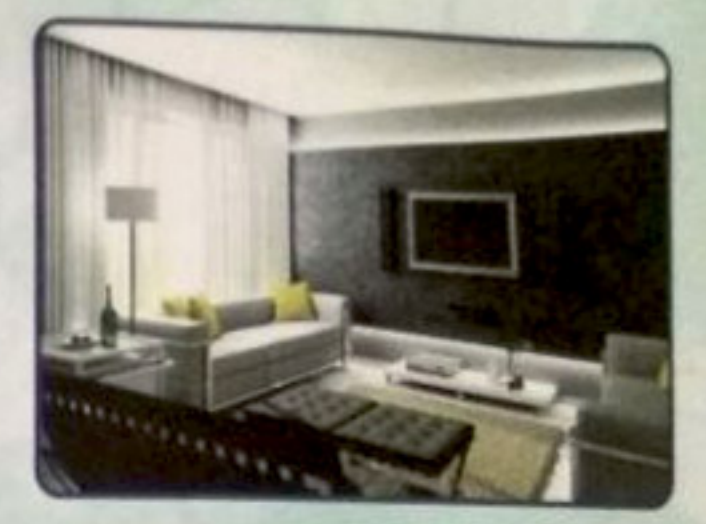

Luxurious Spacious<br>Green Space Ventilated Connected

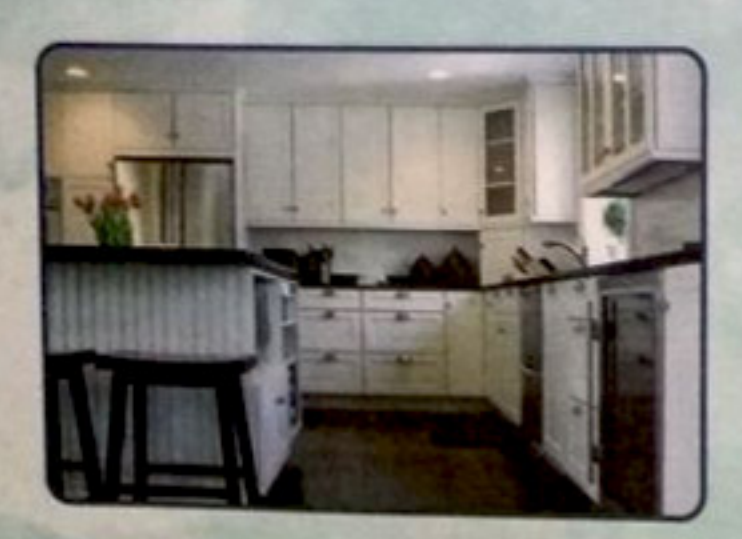

![](_page_2_Picture_8.jpeg)

![](_page_2_Picture_9.jpeg)

![](_page_3_Picture_0.jpeg)

İT

İ

İ

T

**Anguno** 

T

D

T

T

T

K

囲

捆

T

ī

T

T

## **AMENITIES**

- · 24 x 7 uninterrupted water supply
- · Underground water storage
- 8 Passenger Elevator
- . 1kw power backup for all flats and common area lighting
- . 24 x 7 Security
- Intercom Facility
- Fire Fighting Equipment Ready
- Provision for Solar Water Heating
- Letter Box for each flat on stilt floor
- Rain water Harvesting
- Covered Car Parking
- Modern Gymansium
- Steam Room
- Party Hall
- Walkway

![](_page_4_Picture_16.jpeg)

![](_page_4_Picture_17.jpeg)

![](_page_4_Picture_18.jpeg)

![](_page_4_Picture_19.jpeg)

![](_page_4_Picture_20.jpeg)

![](_page_5_Figure_0.jpeg)

#### **SHORT DRIVES**

- · Short distance to International Schools Vibgyor Intl School, St Xavier School, PES College of Engineering, Kidzee Playschool, SORS Fort School etc.
- · Short distance to Narayana Hrudalaya and Apollo Hospitals
- · Walkable distance to MNC companies Velankani, Wipro, Timken, Infosys, HP, HCL, Siemens etc.
- . Walkable distance to State Bank Of India, ICICI , Axis, Indian and Canara Banks.
- . In close proximity to Lemon Tree Hotel, Crown Plaza Hotel, Svenska Hotel and Lords Hotel.
- . Short distance to Shopping Malls, Taxi Stands, Bus Stand, Entertainment Zones

# $\mathsf{S}$

Sabha Developers<br>Sy. No 23/1, Gollahalli Village, Attibele Hobili, Anekal Taluk, Electronic City, Bangalore - 560 100. Mobile: +91 90355 67878 / 90355 67979. email: subhadevelopers@gmail.com

#### Site Address

#11, V.P Katha No 135/137, Sy No. 23/1 Gollahalli Village, Attibele Hobili, Anekal Taluk, Electronic City, Bangalore - 560 100.

Our Architects

Aravind. K.S. **M/s KOMARLA ARCHITECTS** # 4, 36th Main, J.P.Nagar 6th Phase, Bangalore - 560 078. Mobile: +91 98456 73591